# UNIVERSIDAD AUTÓNOMA DE NUEVO LEÓN DIRECCIÓN GENERAL DE BIBLIOTECAS

# Coordinación del SIBUANL Subdirección de Sistemas de Calidad

# GUÍA TÉCNICA No. 3: INDICADORES DE DESEMPEÑO PARA LAS BIBLIOTECAS DEL SIBUANL Versión 2006/1

# Resumen:

Se describen de manera detallada y con un enfoque didáctico los pasos a seguir y los factores a considerar para aplicar 10 indicadores de desempeño en las bibliotecas del SIBUANL. Se incluyen fórmulas, ejemplos y herramientas auxiliares.

Estos indicadores han sido pensados para las bibliotecas que pertenecen al Sistema de Administración de la Calidad del SIBUANL. Sin embargo, cualquier biblioteca, ya sea que pertenezca o no al Sistema de Calidad, puede aplicar provechosamente esta Guía.

Esta versión de la Guía Técnica No. 3 es esencialmente idéntica a la versión 2005/1 de la misma, llamada Cómo medir los indicadores de calidad de las bibliotecas del SIBUANL. Las diferencias son menores y sólo comprenden, además del título, algunos detalles de la presentación gráfica y mínimos ajustes al texto sobre erratas que fueron detectadas tras el uso de aquella versión.

Monterrey, N.L. Agosto de 2006

GUÍAS TÉCNICAS DEL SIBUANL

# Contenidos

Aplicación (página 3)

Relación con otras Guías Técnicas del SIBUANL (página 3)

Definiciones (páginas 3-4)

Esquema para la presentación de los indicadores (página 5)

- Indicador No. 1: Porcentaje de títulos solicitados existentes en la colección (páginas 6-7)
- Indicador No. 2: Uso de materiales en sala por usuario (páginas 8-9)
- Indicador No. 3: Tasa de uso de documentos (páginas 10-11)
- Indicador No. 4: Tiempo medio de recuperación de documentos en estantería cerrada (páginas 12-13)
- Indicador No. 5: Tiempo medio de recuperación de documentos en estantería abierta (páginas 14-16)
- Indicador No. 6: Índice de préstamos (páginas 17-18)
- Indicador No. 7: Rapidez del préstamo intrabibliotecario (páginas 19-21)
- Indicador No. 8: Porcentaje de éxitos de búsquedas en el catálogo (páginas 22-23)
- Indicador No. 9: Tiempo medio de adquisición de documentos (páginas 24-25)
- Indicador No. 10: Tiempo medio de proceso técnico de documentos (páginas 26-28)
- Apéndice A: Lineamientos para determinar el número de usuarios potenciales (páginas 29-30)
- Apéndice B: Método para estimar el número aproximado de volúmenes de una colección (página 31)
- Apéndice C: Tabla para el registro de tiempos (páginas 32)

Apéndice D: Método para el cálculo de tiempos medios en Excel (páginas 33-34)

Bibliografía (página 35)

# Créditos

Esta Guía es elaborada y presentada de manera conjunta por la Coordinación del SIBUANL y la Subdirección de Sistemas de Calidad de la Dirección General de Bibliotecas.

Coordinación del SIBUANL: Renato Tinajero Mallozzi

Subdirección de Sistemas de Calidad: Lic. Miguel Ángel Zepeda Bustos Lic. Alfredo Rangel de León

Supervisión del proyecto Guías Técnicas del SIBUANL: Renato Tinajero Mallozzi

# Aplicación

La presente Guía es aplicable a toda biblioteca del SIBUANL que necesite medir el desempeño de sus actividades sustantivas.

# Relación con otras Guías Técnicas del SIBUANL

Esta Guía cambia el título y enmienda diversas erratas de la Guía Técnica No. 3, versión 2005/1. Ambas versiones de la Guía son esencialmente idénticas y los métodos y ejemplos planteados son los mismos; sin embargo, con el fin de aprovechar las mejoras de la presente versión es preferible utilizarla en sustitución de la anterior.

# Definiciones

Los siguientes términos son aplicados en la presente Guía:

# Adquisición

Proceso mediante el cual se añaden nuevos documentos a una colección.

En la presente Guía se hace particular referencia a la adquisición de nuevos documentos por compra.

# Colección

Todos los documentos ofrecidos por una biblioteca a sus usuarios.

# Documento

Cada una de las unidades, en cualquier formato (libros, fascículos de revista, discos compactos, videocasetes, archivos digitalizados, etc., etc.), que integran la colección de una biblioteca.

# Estantería abierta

Aquélla a la cual tienen acceso los usuarios para localizar y tomar por sí mismos los documentos.

# Estantería cerrada

Aquélla restingida a los usuarios, quienes deben solicitar a un bibliotecario que localice y extraiga los documentos.

# Préstamo

Cesión de un documento para su uso durante un período de tiempo dado.

En la presente Guía se hace particular referencia al préstamo externo, es decir, al hecho de ceder un documento para su uso fuera de la biblioteca.

# Préstamo intrabibliotecario e interbibliotecario

Existe un servicio de préstamo intrabibliotecario cuando una biblioteca del SIBUANL presta un documento de su colección o entrega una reproducción total o parcial del mismo a otra biblioteca del mismo.

A diferencia del préstamo intrabibliotecario, el interbibliotecario se refiere al préstamo que ocurre entre una biblioteca del SIBUANL y otra ajena a la UANL.

# Títulos y volúmenes

Cuando se aplica a la colección de una biblioteca, la palabra título se refiere a la existencia de una determinada obra en la colección, y la palabra volumen designa a cada uno de los ejemplares o unidades físicas que existen de ese título en la biblioteca. Se establecen las siguientes precisiones:

- a) Hay títulos que constan de un solo volumen,
- b) Por lógica, la cantidad de volúmenes siempre será mayor que la cantidad de títulos,
- c) Un título se diferencia de otro por una serie de datos tales como autor, título de la obra, editorial, fecha, lugar de publicación, número de edición, número de reimpresión, nombre de la serie a la que pertenece la obra, idioma y número estandarizado (ISBN, ISSN). Por regla general, también el formato en el que se presenta la obra (digital, impreso, en fotocopia, etc.) y su apariencia física (tamaño, encuadernación original, diseño de la portada, etc.) ayudan a distinguir si se trata de obras que pertenecen a un mismo título,
- d) Cuando dos volúmenes difieren por lo menos en alguno de los datos o características arriba mencionados, se registran y contabilizan como títulos distintos; esto ocurre con frecuencia con obras que aparentemente son idénticas, -incluso en detalles tan específicos como los errores de impresión- pero cuyos números de edición o reimpresión, o el año en que fueron publicadas, son diferentes,
- e) Cuando dos volúmenes coinciden en todos los datos y características arriba mencionados, se registran y contabilizan como volúmenes distintos de un mismo título,
- f) Dos volúmenes distintos entre sí por el deterioro físico que uno o ambos han sufrido, pero que según todos los demás indicios pertenecen al mismo título, son efectivamente considerados como volúmenes de un mismo título,
- g) En el caso de las revistas y otras publicaciones periódicas, el nombre y el número ISSN suelen ser datos suficientes para distinguir entre títulos; en este mismo caso, cada ejemplar, único o repetido, de la publicación se registra y contabiliza como un volumen del mismo título,
- h) Una enciclopedia o cualquier otra obra que esté integrada por varios tomos es registrada y contabilizada como un solo título, mientras que cada uno de los tomos cuenta como un volumen de ese título, y
- i) Cuando varios fascículos de revista, varios ejemplares de periódico o una serie cualquiera de documentos se encuadernan juntos, el conjunto es registrado y contabilizado como un solo volumen.

# Usuario

Receptor de los servicios bibliotecarios

# Usuarios potenciales

Usuarios que, por estar inscritos o pertenecer de alguna manera a una institución, ya sea como alumnos, profesores, investigadores o empleados de diversas clases, son los receptores naturales, y por lo tanto los más frecuentes e importantes, de los servicios que presta la biblioteca de esa institución.

# Esquema para la presentación de los indicadores

Se describen a continuación los elementos a considerar en la medición de los indicadores, así como el método a seguir para efectuar la medición.

En la descripción de cada indicador se incluyen los siguientes puntos:

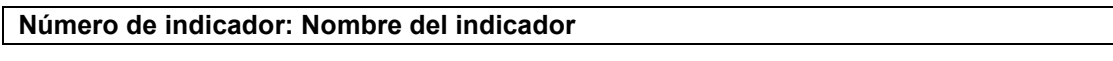

¿Para qué sirve?

¿Quiénes participan en la medición?

¿Con qué frecuencia se realiza la medición?

¿En qué áreas de la biblioteca se realiza la medición?

¿Cómo se mide?

Observaciones

Herramientas auxiliares

Indicador No. 1

## Indicador No. 1: Porcentaje de títulos solicitados existentes en la colección

### ¿Para qué sirve?

Este indicador ayuda a evaluar la disponibilidad de los títulos en la colección de la biblioteca.

# ¿Quiénes participan en la medición?

- Los bibliotecarios que atienden el área donde los usuarios buscan o solicitan documentos.
- Los usuarios de la biblioteca.

### ¿Con qué frecuencia se realiza la medición?

Por lo menos una vez al semestre, preferentemente en los meses de mayor actividad académica (por ejemplo noviembre o mayo).

### ¿En qué áreas de la biblioteca se realiza la medición?

En diversas áreas de servicios, particularmente en el sitio o sitios donde los usuarios buscan o solicitan documentos, en el área donde se encuentra el catálogo de la biblioteca y en el área de estantería.

# ¿Cómo se mide?

PASO 1. Los bibliotecarios preguntan a la mayor cantidad posible de usuarios de la biblioteca qué títulos están buscando. Harán esto durante un período de por lo menos 3 días.

- Si el usuario interrogado no está buscando ningún título en particular, no se tomará en cuenta a este usuario para la medición.
- En la medida de lo posible se debe procurar interrogar solamente a los usuarios que forman parte de la comunidad de usuarios potenciales de la biblioteca.

PASO 2. Los bibliotecarios anotan los títulos mencionados por los usuarios.

PASO 3. Los bibliotecarios elaboran un listado con todos los títulos mencionados por los usuarios.

- Cada título se anotará una sola vez en el listado, a pesar de que haya sido mencionado por dos o más usuarios.
- Es posible que el listado tenga errores (por ejemplo, libros o autores que no existen), lo cual es hasta cierto punto normal. En todo caso, cuando se identifiquen errores de este tipo, esos títulos deberán ser eliminados del listado.

PASO 4. Los bibliotecarios buscan en la biblioteca los títulos mencionados por los usuarios para comprobar que se encuentran disponibles.

- Si un título está prestado en el momento de la búsqueda, se considerará disponible.
- Si un título ya fue comprado y está a punto de llegar al área de servicios, se considerará también disponible.

6

Guía Técnica No. 3: Cómo medir los indicadores de calidad de las bibliotecas del SIBUANL

PASO 5. Una vez identificados los títulos disponibles, se aplica la siguiente fórmula:

 A x 100 **B B B** 

(Dividir A entre B; multiplicar el resultado por 100)

Donde:

 A = cantidad de títulos solicitados que sí estaban disponibles en la biblioteca B = cantidad total de títulos solicitados por los usuarios

# Ejemplo

Durante la medición del mes de noviembre de 2005, los usuarios interrogados solicitaron un total de 255 títulos. Tenemos entonces que:

 $B = 255$ 

Supongamos ahora que, una vez hecha la búsqueda de los títulos, se encontraron disponibles en la biblioteca 120 títulos. Pero además, otros 15 estaban prestados y 7 más ya fueron comprados y están por llegar al área de servicios. Tenemos entonces que:  $A = 120 + 15 + 7 = 142$ 

Aplicando la fórmula, tenemos que:  $142 / 255 = 0.56$  $0.56 \times 100 = 56$ 

# Resultado:

El porcentaje de títulos solicitados correspondiente a noviembre, y por lo tanto al segundo semestre de 2005, es 56 %

### **Observaciones**

Ninguna.

# Herramientas auxiliares

Ninguna.

Indicador No.

Guía Técnica No. 3: Cómo medir los indicadores de calidad de las bibliotecas del SIBUANL

#### Indicador No. 2: Uso de materiales en sala por usuario

#### ¿Para qué sirve?

Sirve para conocer qué tanto se utilizan los documentos de la biblioteca dentro de la misma biblioteca.

### ¿Quiénes participan en la medición?

- El jefe de la biblioteca.
- Los bibliotecarios que atienden el área donde los usuarios buscan o solicitan documentos para utilizarlos dentro de la biblioteca.

# ¿Con qué frecuencia se realiza la medición?

Una vez al mes, por lo menos.

### ¿En qué áreas de la biblioteca se realiza la medición?

En el área donde los usuarios utilizan o devuelven los documentos que usaron dentro de la biblioteca.

#### ¿Cómo se mide?

PASO 1. Los bibliotecarios cuentan el número de volúmenes utilizados por los usuarios durante un período determinado.

- Se recomienda que el período de conteo sea de una semana, pero esto no es indispensable.
- Es recomendable hacer varios conteos al día, como parte de la rutina diaria, con intervalos de 1 a 2 horas, y obtener al final del día la suma de todos los conteos.
- El conteo puede efectuarse a partir de los documentos devueltos que se acumulan en el escritorio del bibliotecario (en el caso de la estantería cerrada) o de los documentos usados que se acumulan en las mesas, los carritos, etc. (en el caso de la estantería abierta).
- En el caso de revistas y otras publicaciones periódicas, lo que se cuenta es el número de fascículos utilizados.
- Dada la naturaleza de este indicador (uso "en sala"), no se cuentan los documentos solicitados para uso externo, como es el caso del préstamo a domicilio, el préstamo interbibliotecario y otros servicios similares.

PASO 2. El jefe de la biblioteca investiga la cantidad de usuarios potenciales que la biblioteca tiene la misión de atender.

Para la realización de este paso, es útil consultar el **Apéndice A** de la presente Guía.

PASO 3. Con los datos obtenidos, se aplica la siguiente fórmula:

 $(A/B)$  x C **District of the State of the District of the State of the State of the State of the State of the State of the** 

 $\boldsymbol{\mathsf{N}}$ 

Indicador No.

(Dividir A entre B; multiplicar el resultado por C; dividir el nuevo resultado entre D)

Donde:

A = número de volúmenes contados

B = número de días hábiles durante el período de conteo

C = número de días hábiles en el mes (si el indicador se mide mensualmente)

D = cantidad de usuarios potenciales de la biblioteca

### Ejemplo

Supongamos que durante un período de una semana (lunes a domingo) del mes de noviembre de 2005 se contó un total de 1,550 volúmenes utilizados (libros, videos, CDs, etc.) y 380 fascículos de revistas y periódicos. Tenemos que:

 $A = 1,550 + 380 = 1,930$ 

Supongamos que la biblioteca estuvo abierta durante seis días del período de conteo (de lunes a sábado, por ejemplo); por lo tanto:

 $B = 6$ 

Tenemos que el mes que se está monitoreando es noviembre de 2005, el cual tiene 26 días hábiles si la biblioteca abre de lunes a sábado (los otros 4 días del mes son domingos). Así:  $C = 26$ 

En la dependencia a la cual da servicio esa biblioteca hay una población de 10,000 estudiantes, 500 docentes, 15 investigadores no docentes y 80 empleados. La biblioteca tiene entre sus metas dar servicio a todas estas clases de usuarios. Tenemos así los datos necesarios para determinar la cantidad de usuarios potenciales de la biblioteca:

 $D = 10,000 + 500 + 15 + 80 = 10,595$ 

Apliquemos la fórmula:  $1.930 / 6 = 321.7$  $321.7 \times 26 = 8,364.2$  $8,364.2 / 10,595 = 0.78$ 

# Resultado:

 Durante el mes de noviembre de 2005, el uso de materiales en sala por usuario fue de 0.78 volúmenes por usuario

# **Observaciones**

El jefe de la biblioteca deberá requerir oportunamente a las autoridades correspondientes la información necesaria para conocer el número actualizado de usuarios potenciales.

# Herramientas auxiliares

Lineamientos para determinar el número de usuarios potenciales (véase Apéndice A).

Guía Técnica No. 3: Cómo medir los indicadores de calidad de las bibliotecas del SIBUANL

### Indicador No. 3: Tasa de uso de documentos

### ¿Para qué sirve?

Sirve para conocer qué tanto se utilizan los documentos de la biblioteca dentro y fuera de la misma.

### ¿Quiénes participan en la medición?

Los bibliotecarios que atienden el área donde los usuarios buscan o solicitan documentos.

## ¿Con qué frecuencia se realiza la medición?

Un día al mes, por lo menos. Se recomienda que exista cierta regularidad en la aplicación; por ejemplo, el primer día hábil de cada mes.

## ¿En qué áreas de la biblioteca se realiza la medición?

En el área donde los usuarios buscan o solicitan los documentos para uso dentro o fuera de la biblioteca.

### ¿Cómo se mide?

PASO 1. Los bibliotecarios cuentan el número total de documentos prestados hacia fuera de la biblioteca en un día determinado.

PASO 2. Los bibliotecarios estiman el número de documentos que son utilizados dentro de la biblioteca ese mismo día.

• Para optimizar esfuerzos, esta estimación puede realizarse simultáneamente con el conteo de documentos del **Indicador No. 2.** 

PASO 3. Los bibliotecarios o la persona asignada para este paso (puede ser necesaria la intervención del jefe de la biblioteca) averiguan cuál es la cantidad de volúmenes existentes en la colección.

- Es MUY IMPORTANTE no confundir la cantidad de títulos con la cantidad de volúmenes de la colección. En caso de duda, se recomienda consultar el apartado Definiciones de la presente Guía.
- Cuando no hay manera de conocer el número exacto de volúmenes de la colección, la cantidad deberá estimarse aplicando el método previsto en la presente Guía (véase Apéndice B).

PASO 4. Una vez efectuados los conteos, se aplica la siguiente fórmula:

$$
\frac{A+B}{C} \times 100
$$

(Sumar A y B; dividir el resultado entre C; multiplicar el nuevo resultado por 100)

Guía Técnica No. 3: Cómo medir los indicadores de calidad de las bibliotecas del SIBUANL

## Donde:

- A = cantidad de documentos prestados hacia fuera de la biblioteca
- B = cantidad de documentos utilizados dentro de la biblioteca
- C = cantidad de volúmenes dentro de la colección

### Ejemplo

Supongamos que salieron de la biblioteca 74 volúmenes en préstamo durante el 1 de diciembre de 2005. Tenemos que:

 $A = 74$ 

En esa misma biblioteca, los bibliotecarios identificaron dentro de la biblioteca el uso de 357 volúmenes de libros y documentos diversos (videos, CDs, etc.) y 123 fascículos de revistas y periódicos durante el mismo día. Por lo tanto:

 $B = 357 + 123 = 480$ 

La biblioteca cuenta con un acervo de 7,620 volúmenes, de lo que resulta:  $C = 7,620$ 

Aplicando la fórmula, tenemos que:  $74 + 480 = 554$  $554 / 7,620 = 0.073$  $0.073 \times 100 = 7.3$ 

# Resultado:

 La tasa de uso de documentos del 1 de diciembre de 2005 (que para efectos prácticos puede considerarse representativa para el mes de diciembre) es de 7.3 %

### **Observaciones**

Ninguna.

#### Herramientas auxiliares

Método para estimar el número aproximado de volúmenes de una colección (véase Apéndice B).

4

Indicador No.

### Indicador No. 4: Tiempo medio de recuperación de documentos en estantería cerrada

#### ¿Para qué sirve?

Sirve para medir el grado de eficiencia de la estantería cerrada.

#### ¿Quiénes participan en la medición?

Los bibliotecarios que atienden el área donde los usuarios solicitan documentos de estantería cerrada.

### ¿Con qué frecuencia se realiza la medición?

Un día al mes, por lo menos. Se recomienda que exista cierta regularidad en la aplicación; por ejemplo, el primer día hábil de cada mes.

# ¿En qué áreas de la biblioteca se realiza la medición?

En el área donde los usuarios solicitan los documentos de estantería cerrada.

#### ¿Cómo se mide?

PASO 1. Los bibliotecarios registran la hora a la cual un usuario les solicita un documento en el mostrador de la estantería cerrada.

• Para la realización de este paso y de los pasos 2, 3 y 4 los bibliotecarios pueden tomar como referencia el modelo propuesto en el Apéndice C de la presente Guía.

PASO 2. Los bibliotecarios registran la hora a la cual entregan al usuario el documento que solicitó.

PASO 3. Se repite la operación con la mayor cantidad posible de los documentos solicitados durante ese día.

PASO 4. Al final del día o al día siguiente, los bibliotecarios calculan para cada documento proporcionado la diferencia que existe entre la hora de la solicitud y la hora de entrega. Se obtiene un listado de tiempos de recuperación.

PASO 5. A partir de la lista de tiempos de recuperación, los bibliotecarios o la persona asignada para la realización de este paso (puede intervenir el jefe de la biblioteca) estiman el tiempo medio de recuperación. Para tal efecto, se ordenan los tiempos del menor al mayor y se identifica el valor central. Ese es el tiempo medio de recuperación.

- Si el número de tiempos de recuperación es par, existirán dos valores centrales en el listado ordenado de tiempos. En ese caso, el tiempo medio de recuperación es el promedio de ambos valores centrales.
- En el Apéndice D de la presente Guía puede consultarse una descripción de los pasos a seguir para el cálculo de tiempos medios utilizando una hoja de cálculo de Excel.

## Ejemplo

El 1 de diciembre de 2005 se solicitaron 20 documentos en la estantería cerrada de una biblioteca. Una vez efectuados los registros correspondientes de horas, se obtuvo la siguiente tabla de tiempos de recuperación:

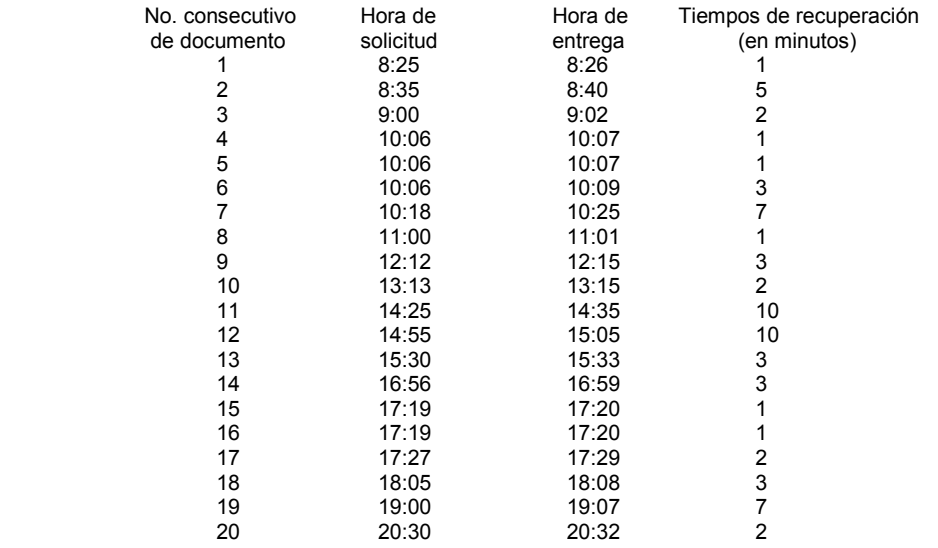

Tomando en cuenta ahora solamente la lista de tiempos de recuperación (la 4ª columna) y ordenando los datos de menor a mayor, se obtiene la siguiente lista, en la cual se señalan adecuadamente los valores centrales:

$$
1-1-1-1-1-1-2-2-2-\boxed{2-3}-3-3-3-5-7-7-10-10
$$

Puesto que no hay un solo valor central, sino dos, el tiempo medio es el promedio de ambos valores, es decir 2 ½ minutos.

# Resultado:

 El tiempo medio de recuperación de documentos en estantería cerrada del 1 de diciembre de 2005 (que para efectos prácticos puede considerarse representativo para el mes de diciembre) es de 2'30" minutos.

# Observaciones

Este indicador no es aplicable para las bibliotecas sin estantería cerrada.

# Herramientas auxiliares

Tabla para el registro de tiempos (véase Apéndice C). Método para el cálculo de tiempos medios en Excel (véase Apéndice D).

LO.

Indicador No.

Guía Técnica No. 3: Cómo medir los indicadores de calidad de las bibliotecas del SIBUANL

### Indicador No. 5: Tiempo medio de recuperación de documentos en estantería abierta

#### ¿Para qué sirve?

Ayuda a saber qué tan adecuado es el acceso a los documentos de la estantería abierta.

#### ¿Quiénes participan en la medición?

- Los bibliotecarios que atienden el área donde los usuarios buscan o solicitan documentos de estantería abierta.
- Un grupo de voluntarios formado por usuarios de la biblioteca (preferentemente) o por colegas bibliotecarios.

# ¿Con qué frecuencia se realiza la medición?

Una vez al semestre, por lo menos.

### ¿En qué áreas de la biblioteca se realiza la medición?

En las áreas del catálogo y de la estantería abierta.

#### ¿Cómo se mide?

PASO 1. Los bibliotecarios seleccionan al azar una muestra suficientemente grande y representativa de los títulos disponibles en la biblioteca, comprobando que éstos se encuentren correctamente intercalados.

• Esta Guía no proporciona indicaciones para la selección de la muestra; sin embargo, es preciso tomar en cuenta que la muestra no debe ser tan grande que obligue a dedicar muchas horas a la medición de este indicador, ni tan pequeña que no represente todas las secciones de la estantería abierta.

PASO 2. Los bibliotecarios entregan el listado de los documentos seleccionados a un grupo de voluntarios conformado preferentemente por usuarios familiarizados con la biblioteca, o en su defecto por bibliotecarios que no están a cargo de la estantería abierta ni participaron en la confección del listado.

• La biblioteca puede requerir el apoyo de colegas de otras bibliotecas del SIBUANL para que cumplan la función de los usuarios voluntarios.

PASO 3. Cada voluntario selecciona un solo documento del listado y procede a buscarlo en el catálogo de la biblioteca.

• El primer voluntario selecciona el primer documento de la lista; el segundo voluntario selecciona el segundo documento, y así continúan hasta que todos los voluntarios han seleccionado un documento.

PASO 4. Cada voluntario registra la hora a la cual termina de buscar el documento en el catálogo y procede de inmediato a localizarlo en la estantería.

• El voluntario buscará y localizará un solo documento a la vez. No intentará buscar y localizar otro documento en tanto no haya concluido la localización del primer documento en la estantería.

• Para la realización de este paso y del paso 5 los bibliotecarios pueden tomar como referencia el modelo propuesto en el Apéndice C de la presente Guía.

PASO 5. El voluntario encuentra el documento en la estantería y registra de inmediato la hora del hallazgo.

PASO 6. Cada voluntario repite los pasos 3, 4 y 5 hasta que el listado de documentos haya sido cubierto en su totalidad.

PASO 7. Al término de la actividad, los bibliotecarios calculan para cada documento la diferencia que existe entre la hora de localización en el catálogo y la hora de localización en estantería. Se obtiene un listado de tiempos de recuperación.

PASO 8. A partir de la lista de tiempos de recuperación, los bibliotecarios o la persona asignada para la realización de este paso (puede intervenir el jefe de la biblioteca) estiman el tiempo medio de recuperación. Para tal efecto, se ordenan los tiempos del menor al mayor y se identifica el valor central. Ese es el tiempo medio de recuperación.

- Si el número de tiempos de recuperación es par, existirán dos valores centrales en el listado ordenado de tiempos. En ese caso, el tiempo medio de recuperación es el promedio de ambos valores centrales.
- En el Apéndice D de la presente Guía puede consultarse una descripción de los pasos a seguir para el cálculo de tiempos medios utilizando una hoja de cálculo de Excel.

#### Ejemplo

Dado el siguiente registro de las horas de localización en el catálogo y en la estantería de un listado de 15 documentos, y una vez calculado el tiempo de recuperación para cada documento, se calculará el tiempo medio de recuperación de documentos en estantería abierta:

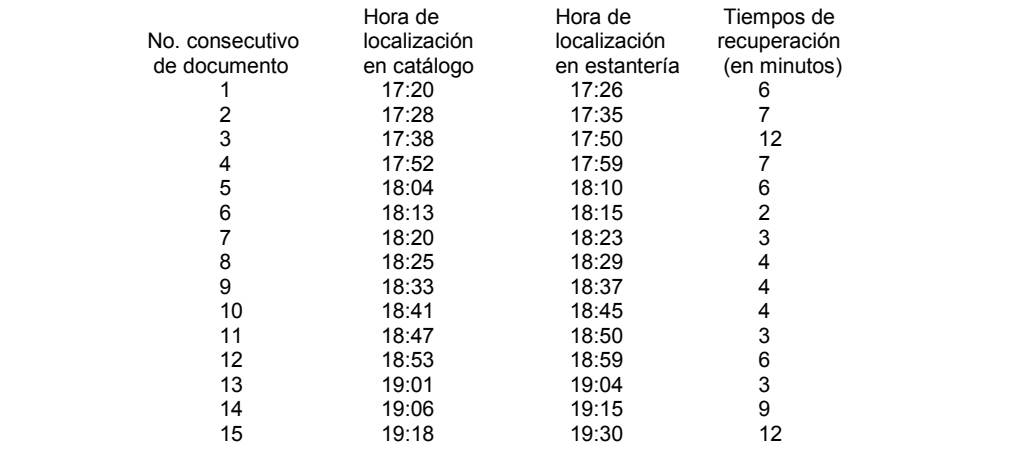

Tomando en cuenta ahora solamente la lista de tiempos de recuperación (la 4ª columna) y ordenando los datos de menor a mayor, se obtiene la siguiente lista, en la cual se señala adecuadamente el valor central:

$$
2-3-3-3-4-4-4-\boxed{6}-6-6-7-7-9-12-12
$$

Resultado:

El tiempo medio de recuperación de documentos en estantería abierta es de 6 minutos.

#### Observaciones

Este indicador no es aplicable para las bibliotecas sin estantería abierta.

# Herramientas auxiliares

Tabla para el registro de tiempos (véase Apéndice C). Método para el cálculo de tiempos medios en Excel (véase Apéndice D). Guía Técnica No. 3: Cómo medir los indicadores de calidad de las bibliotecas del SIBUANL

### Indicador No. 6: Índice de préstamos externos

### ¿Para qué sirve?

Sirve para conocer el grado de demanda de los servicios de préstamo externo (a domicilio, interbibliotecario, etc.).

# ¿Quiénes participan en la medición?

Los bibliotecarios que prestan documentos hacia el exterior de la biblioteca.

# ¿Con qué frecuencia se realiza la medición?

Una vez al mes, por lo menos.

# ¿En qué áreas de la biblioteca se realiza la medición?

En el área de circulación y en las diversas áreas donde se prestan documentos hacia el exterior de la biblioteca.

## ¿Cómo se mide?

PASO 1. Los bibliotecarios cuentan el número de volúmenes prestados hacia fuera de la biblioteca durante un período determinado.

• Se recomienda que el período de conteo sea de una semana, pero esto no es indispensable.

PASO 2. Los bibliotecarios o la persona asignada para este paso (puede ser necesaria la intervención del jefe de la biblioteca) averiguan cuál es la cantidad de volúmenes disponibles para préstamo externo.

- Es muy importante no confundir la cantidad de títulos con la cantidad de volúmenes de la colección. En caso de duda, se recomienda consultar el apartado Definiciones de la presente Guía.
- Cuando no hay manera de conocer el número exacto de volúmenes de la colección, la cantidad deberá estimarse aplicando el método previsto en la presente Guía (véase Apéndice B).

PASO 3. Una vez efectuados los conteos, se aplica la siguiente fórmula:

$$
\frac{\mathsf{A}}{\mathsf{B}}
$$

# **B** and the state of the B

(Dividir A entre B)

Donde:

A = es el número de volúmenes prestados

B = es el número total de volúmenes disponible para préstamo

### Ejemplo

Supongamos que durante una semana del mes de noviembre de 2005 se cuenta un total de 137 volúmenes prestados hacia fuera de la biblioteca; de ello resulta que:  $A = 137$ 

Si la colección de documentos disponibles para préstamo externo consta de 2,657 volúmenes en total, tenemos entonces que:  $B = 2,657$ 

Apicando la fórmula, resulta:  $137 / 2,657 = 0.05$ 

Resultado:

El índice de préstamos de noviembre de 2005 es de 0.05 puntos

## **Observaciones**

Este indicador no es aplicable para las bibliotecas que no ofrecen ninguna clase de préstamo externo.

# Herramientas auxiliares

Método para estimar el número aproximado de volúmenes de una colección (véase Apéndice B).

 $\blacktriangleright$ 

Indicador No.

Guía Técnica No. 3: Cómo medir los indicadores de calidad de las bibliotecas del SIBUANL

### Indicador No. 7: Rapidez del préstamo intrabibliotecario

### ¿Para qué sirve?

Ayuda a conocer la eficiencia del préstamo intrabibliotecario.

• Es MUY IMPORTANTE conocer la diferencia entre los préstamos intrabibliotecario e interbibliotecario. En caso de duda, se recomienda consultar el apartado Definiciones de la presente Guía.

# ¿Quiénes participan en la medición?

Los bibliotecarios responsables del prestar el servicio de préstamo intrabibliotecario

### ¿Con qué frecuencia se realiza la medición?

Por lo menos una vez al semestre, preferentemente en los meses de mayor actividad académica (por ejemplo noviembre o mayo).

### ¿En qué áreas de la biblioteca se realiza la medición?

En las áreas donde los usuarios solicitan que la biblioteca les consiga documentos de otras bibliotecas del SIBUANL.

# ¿Cómo se mide?

PASO 1. Los bibliotecarios registran la fecha en la cual un usuario les solicita un servicio de préstamo intrabibliotecario (es decir, conseguir un documento que se encuentra en otra biblioteca del SIBUANL).

• Para la realización de este paso y de los pasos 2, 3 y 4 los bibliotecarios pueden tomar como referencia el modelo propuesto en el Apéndice C de la presente Guía.

PASO 2. Una vez conseguido el documento, los bibliotecarios registran la fecha en la cual reciben de parte de la otra biblioteca el documento solicitado.

• Los días transcurridos entre la fecha en que la biblioteca recibe el documento y la fecha en la cual el usuario acude a consultarlo no se toman en cuenta para la medición de este indicador.

PASO 3. Se repite la operación con cada documento solicitado durante un período determinado.

• Se recomienda que este registro se efectúe durante todo un mes, pero esto no es indispensable.

PASO 4. Al final del período de registro, los bibliotecarios calculan para cada documento conseguido la diferencia que existe entre la fecha de la solicitud del usuario y la fecha en que la biblioteca recibió el documento. Se obtiene un listado de tiempos de recuperación.

• Puesto que en la UANL los días sábado y domingo son en la mayoría de los casos días inhábiles, no se tomarán en cuenta para calcular esta diferencia, como tampoco se deberán tomar en cuenta los días festivos inhábiles señalados en el calendario oficial de la Universidad.

19

• No se tomarán en cuenta para este cálculo los documentos que fueron solicitados antes del período de registro ni aquellos que se reciban después del período de registro.

PASO 5. A partir de la lista de tiempos de recuperación, los bibliotecarios o la persona asignada para la realización de este paso (puede intervenir el jefe de la biblioteca) estiman el tiempo medio de recuperación. Para tal efecto, se ordenan los tiempos del menor al mayor y se identifica el valor central. Ese es el tiempo medio de recuperación.

- Si el número de tiempos de recuperación es par, existirán dos valores centrales en el listado ordenado de tiempos. En ese caso, el tiempo medio de recuperación es el promedio de ambos valores centrales.
- En el Apéndice D de la presente Guía puede consultarse una descripción de los pasos a seguir para el cálculo de tiempos medios utilizando una hoja de cálculo de Excel.

# **Eiemplo**

Durante el mes de noviembre de 2005, una biblioteca gestionó la realización de 11 servicios de préstamo intrabibliotecario. Es importante notar que se trata de una biblioteca que abre los sábados y de hecho recibe durante ese día solicitudes de préstamo intrabibliotecario, pero dadas las circunstancias particulares de la UANL, tiene que esperar hasta el lunes para tramitar el servicio. Una vez efectuados los registros correspondientes de fechas, se obtuvo la siguiente tabla de tiempos de recuperación:

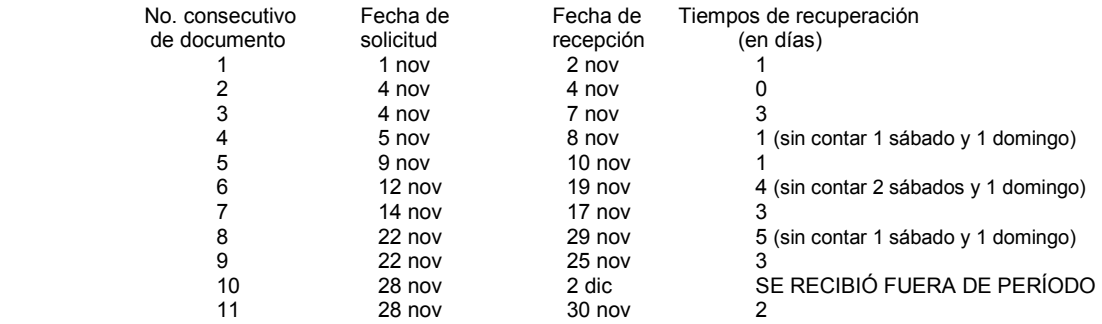

Nótese que, a pesar de ser 11 los servicios gestionados, sólo se tomarán en cuenta 10, pues uno de los documentos se recibió fuera del período de registro.

Tomando en cuenta ahora solamente los 10 tiempos registrados de recuperación (la 4ª columna) y ordenando los datos de menor a mayor, se obtiene la siguiente lista, en la cual se señalan adecuadamente los valores centrales:

 $0 - 1 - 1 - 1 - 2 - 3 - 3 - 3 - 4 - 5$ 

Puesto que no hay un solo valor central, sino dos, el tiempo medio es el promedio de ambos valores, es decir 2 ½ días.

### Resultado:

La rapidez del préstamo intrabibliotecario durante noviembre de 2005 es de 2.5 días

#### **Observaciones**

- Este indicador no es aplicable para las bibliotecas que no ofrecen a sus usuarios el servicio de préstamo intrabibliotecario.
- El método utilizado para la medición de este indicador puede ser aprovechado para medir la rapidez del préstamo interbibliotecario (solicitud de documentos a bibliotecas fuera del SIBUANL). Sin embargo, por cuestión de método es importante que no se fusionen en un solo indicador la rapidez del préstamo interbibliotecario y la del préstamo intrabibliotecario, sino que constituyan dos indicadores independientes.
- El método utilizado para la medición de este indicador puede ser también aprovechado para medir la rapidez de servicios de obtención y gestión de información especializada (llamados también servicio de documentación, recuperación de documentos o suministro de documentos), los cuales con frecuencia se encuentran ligados al préstamo interbibliotecario.

### Herramientas auxiliares

Tabla para el registro de tiempos (véase Apéndice C). Método para el cálculo de tiempos medios en Excel (véase Apéndice D).

 $\infty$ 

Indicador No.

Guía Técnica No. 3: Cómo medir los indicadores de calidad de las bibliotecas del SIBUANL

### Indicador No. 8: Porcentaje de éxitos de búsquedas en el catálogo

### ¿Para qué sirve?

Ayuda a evaluar la eficacia del catálogo de la biblioteca, así como las habilidades de los usuarios para utilizarlo.

### ¿Quiénes participan en la medición?

- Los bibliotecarios que atienden el área donde los usuarios buscan o solicitan documentos.
- Los usuarios de la biblioteca.

### ¿Con qué frecuencia se realiza la medición?

Por lo menos una vez al semestre, preferentemente en los meses de mayor actividad académica (por ejemplo noviembre o mayo).

### ¿En qué áreas de la biblioteca se realiza la medición?

En diversas áreas de servicios, particularmente en el sitio o sitios donde los usuarios buscan o solicitan documentos y en el área donde se encuentra el catálogo de la biblioteca.

# ¿Cómo se mide?

NOTA IMPORTANTE. Para optimizar esfuerzos, este indicador puede medirse de manera simultánea con el **Indicador No. 1.** 

PASO 1. Durante un período de por lo menos 3 días, los bibliotecarios preguntan dos cosas a la mayor cantidad posible de usuarios de la biblioteca:

- 1. Qué títulos están buscando.
- 2. Si buscaron y encontraron esos títulos en el catálogo de la biblioteca.
	- Si el usuario interrogado no está buscando ningún título en particular, no se tomará en cuenta a este usuario para la medición.
	- Si el usuario interrogado no buscó esos títulos en el catálogo del SIBUANL ni en ningún catálogo de la biblioteca, no se tomará en cuenta a este usuario para la medición.

PASO 2. Los bibliotecarios anotan los títulos que los usuarios no pudieron encontrar en el catálogo de la biblioteca.

PASO 3. Los bibliotecarios elaboran un listado con todos los títulos que los usuarios no pudieron encontrar en el catálogo de la biblioteca.

- MUY IMPORTANTE. A diferencia del listado utilizado para el **Indicador No. 1**, en el presente listado sí se anotan títulos repetidos.
- Es posible que el listado tenga errores (por ejemplo, libros o autores que no existen), lo cual es hasta cierto punto normal. En todo caso, cuando se identifiquen errores de este tipo, esos títulos deberán ser eliminados del listado.

PASO 4. Los bibliotecarios buscan en el catálogo los títulos que los usuarios no pudieron encontrar, para comprobar que efectivamente no se encuentran en el catálogo.

• Los bibliotecarios harán esto aunque sospechen que algunos títulos sí están en el catálogo, pues lo que se mide en este caso no es la disponibilidad de los títulos, sino la eficacia del catálogo.

PASO 5. Una vez efectuada la búsqueda, se aplica la siguiente fórmula:

$$
\frac{A}{B} \times 100
$$

(Dividir A entre B; multiplicar el resultado por 100)

Donde:

A = cantidad de títulos que los usuarios pudieron encontrar en el catálogo

B = cantidad total de títulos que de hecho se encuentran en el catálogo, incluyendo aquellos que los usuarios no fueron capaces de encontrar

# Ejemplo

Durante el mes de noviembre de 2005, los usuarios interrogados que afirman haber utilizado el catálogo trataron de localizar 235 títulos. Sin embargo, ellos fueron capaces de localizar en el catálogo solamente 155 títulos. Tenemos entonces que hay 80 títulos que los usuarios no pudieron encontrar en el catálogo, aunque lo intentaron. De lo anterior resulta que:  $A = 155$ 

Los bibliotecarios buscan esos 80 títulos restantes y resulta que 47 de esos sí se encuentran en el catálogo. En seguida, calculan así la cantidad de títulos solicitados que en realidad sí estaban disponibles en el catálogo:

 $B = 155 + 47 = 202$ 

Aplicando la fórmula, tenemos que:  $155 / 202 = 0.77$  $0.77 \times 100 = 77$ 

Resultado:

El porcentaje de éxitos de búsquedas en el catálogo, correspondiente al segundo semestre de 2005, es 77 %

# Observaciones

La aplicación de este indicador es independiente del tipo de catálogo (manual o automatizado) con que cuenta la biblioteca.

# Herramientas auxiliares

Ninguna.

ത

Indicador No.

#### Indicador No. 9: Tiempo medio de adquisición de documentos por compra

#### ¿Para qué sirve?

Ayuda a conocer la eficiencia del proceso de compra de libros y otras publicaciones no periódicas, así como la calidad del servicio que ofrecen los proveedores.

#### ¿Quiénes participan en la medición?

Los bibliotecarios que gestionan la adquisición de documentos o, en su defecto, el jefe de la biblioteca.

### ¿Con qué frecuencia se realiza la medición?

El objetivo de este indicador puede ser semestral. Sin embargo, puesto que la asignación de recursos para la compra de documentos es con frecuencia irregular, es difícil delimitar épocas del año en las cuales la medición deba ser efectuada. Lo recomendable es aplicar la medición de manera rutinaria a todos los documentos comprados y, al final de cada semestre, efectuar la medición.

### ¿En qué áreas de la biblioteca se realiza la medición?

En el área donde se documentan las adquisiciones de la biblioteca.

### ¿Cómo se mide?

PASO 1. Los bibliotecarios registran la fecha en la cual un documento fue encargado para su compra a un proveedor.

• Para la realización de este paso y de los pasos 2, 3 y 4 los bibliotecarios pueden tomar como referencia el modelo propuesto en el Apéndice C de la presente Guía.

PASO 2. Una vez recibido el documento, los bibliotecarios registran la fecha en la cual recibieron de parte del proveedor el documento solicitado.

• Con frecuencia, la fecha de recepción es un día inhábil para la biblioteca (por ejemplo, un día de vacaciones). Esta es una situación normal.

PASO 3. Se repite la operación con cada documento solicitado.

• Si se trata de varios volúmenes de un mismo título, cada volumen se considerará por separado, previendo el caso de que el proveedor –por error o por falta de disponibilidad de ejemplares-, no los envíe juntos.

PASO 4. Con regularidad (por ejemplo, una vez al semestre), los bibliotecarios calculan para cada documento conseguido la diferencia que existe entre la fecha de la solicitud al proveedor y la fecha en que la biblioteca recibió el documento. Se obtiene un listado de tiempos de adquisición.

PASO 5. A partir de la lista de tiempos de adquisición, los bibliotecarios o la persona asignada para la realización de este paso (puede intervenir el jefe de la biblioteca) estiman el tiempo medio de adquisición. Para tal efecto, se ordenan los tiempos del menor al mayor y se identifica el valor central. Ese es el tiempo medio de adquisición.

- Si el número de tiempos de adquisición es par, existirán dos valores centrales en el listado ordenado de tiempos. En ese caso, el tiempo medio de adquisición es el promedio de ambos valores centrales.
- En el Apéndice D de la presente Guía puede consultarse una descripción de los pasos a seguir para el cálculo de tiempos medios utilizando una hoja de cálculo de Excel.

# **Ejemplo**

Al término del segundo semestre de 2005, una biblioteca recibió 15 documentos cuya compra gestionó previamente, en algunos casos incluso con meses de anticipación. Algunos documentos se recibieron en plena época vacacional. Una vez efectuados los registros correspondientes de fechas, se obtuvo la siguiente tabla de tiempos de adquisición:

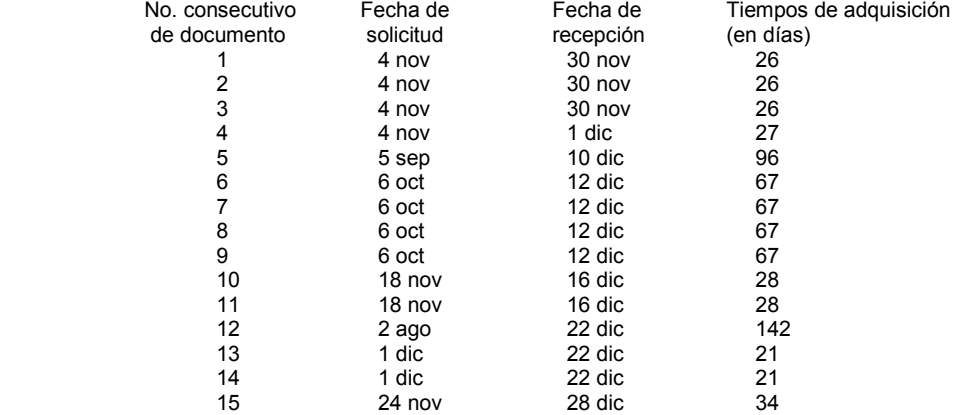

Tomando en cuenta ahora solamente los 15 tiempos registrados de adquisición (la 4ª columna) y ordenando los datos de menor a mayor, se obtiene la siguiente lista, en la cual se señala adecuadamente el valor central:

$$
21 - 21 - 26 - 26 - 26 - 27 - 28 - 28 - 28 - 34 - 67 - 67 - 67 - 67 - 96 - 142
$$

Resultado:

 El tiempo medio de adquisición de documentos, correspondiente al segundo semestre de 2005, es de 28 días

# Observaciones

Este indicador no es aplicable para medir la eficiencia en la adquisición de publicaciones periódicas.

# Herramientas auxiliares

Tabla para el registro de tiempos (véase Apéndice C). Método para el cálculo de tiempos medios en Excel (véase Apéndice D).

Indicador No.

Guía Técnica No. 3: Cómo medir los indicadores de calidad de las bibliotecas del SIBUANL

### Indicador No. 10: Tiempo medio de proceso técnico de documentos

## ¿Para qué sirve?

Ayuda a conocer la eficiencia del proceso técnico de documentos.

### ¿Quiénes participan en la medición?

Los bibliotecarios que realizan las actividades de procesamiento técnico u organización documental, tales como preparación física, catalogación, codificación, clasificación y asignación de encabezamientos de materia.

### ¿Con qué frecuencia se realiza la medición?

- Una vez al mes, por lo menos.
	- Obviamente, la medición no se realizará en los meses en que no exista material para procesar.

## ¿En qué áreas de la biblioteca se realiza la medición?

En el área donde se realiza el procesamiento técnico de los documentos.

### ¿Cómo se mide?

PASO 1. Los bibliotecarios registran la fecha en la cual la biblioteca recibió un documento para ser procesado e incorporado a la colección. Este registro debe abarcar los días que el documento permanece almacenado, en espera de que un catalogador realice el procesamiento técnico.

• Para la realización de este paso y de los pasos 2, 3 y 4 los bibliotecarios pueden tomar como referencia el modelo propuesto en el Apéndice C de la presente Guía.

PASO 2. Una vez procesado el documento, los bibliotecarios registran la fecha en la cual éste es enviado de manera definitiva a la estantería.

PASO 3. Se repite la operación con cada documento procesado.

PASO 4. Al final de cada período de medición (por ejemplo, al final de cada mes), los bibliotecarios calculan para cada documento procesado la diferencia que existe entre la fecha de recepción del documento en la biblioteca y la fecha en que es enviado a la estantería. Se obtiene un listado de tiempos de proceso técnico.

• Para el cálculo de estos tiempos sólo se tomarán en cuenta los días hábiles de la biblioteca.

PASO 5. A partir de la lista de tiempos de proceso técnico, los bibliotecarios o la persona asignada para la realización de este paso (puede intervenir el jefe de la biblioteca) estiman el tiempo medio de proceso técnico. Para tal efecto, se ordenan los tiempos del menor al mayor y se identifica el valor central. Ese es el tiempo medio de proceso técnico.

- Si el número de tiempos de proceso técnico es par, existirán dos valores centrales en el listado ordenado de tiempos. En ese caso, el tiempo medio de proceso técnico es el promedio de ambos valores centrales.
- En el Apéndice D de la presente Guía puede consultarse una descripción de los pasos a seguir para el cálculo de tiempos medios utilizando una hoja de cálculo de Excel.

# Ejemplo

Durante el mes de noviembre de 2005, una biblioteca procesó 20 documentos. Es importante notar que la biblioteca permanece cerrada los sábados y los domingos. Una vez efectuados los registros correspondientes de fechas, se obtuvo la siguiente tabla de tiempos de proceso técnico:

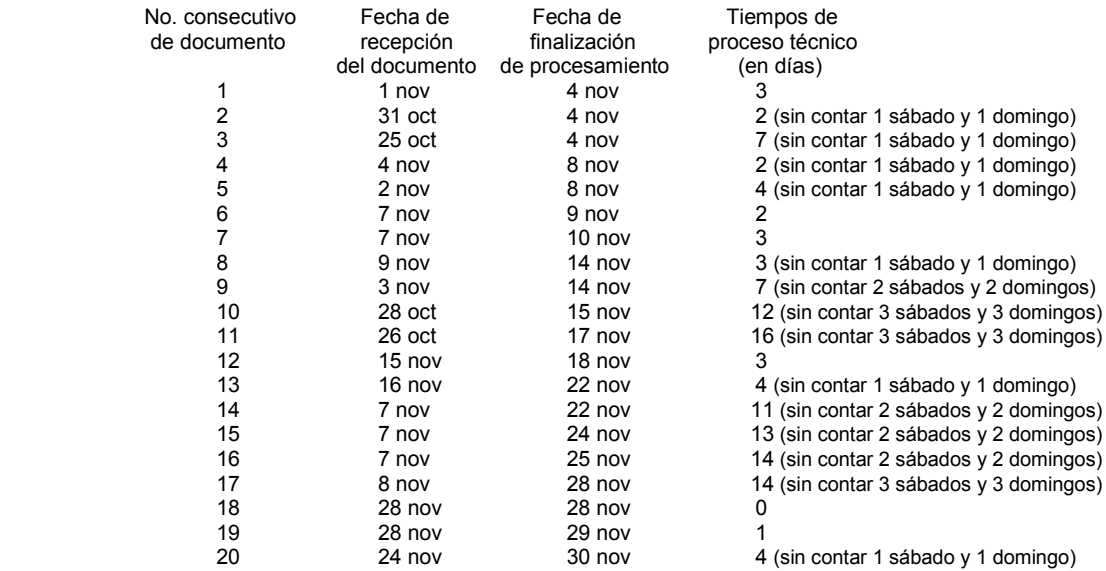

Tomando en cuenta ahora solamente los 20 tiempos registrados de proceso técnico (la 4ª columna) y ordenando los datos de menor a mayor, se obtiene la siguiente lista, en la cual se señalan adecuadamente los valores centrales:

 $0 - 1 - 2 - 2 - 2 - 3 - 3 - 3 - 3 - 4 - 4 - 7 - 7 - 11 - 12 - 13 - 14 - 14 - 16$ 

Puesto que no hay un solo valor central, sino dos, el tiempo medio es el promedio de ambos valores, es decir 4 días.

Resultado:

La rapidez del proceso técnico durante noviembre de 2005 es de 4 días.

# Observaciones

Es altamente recomendable calcular indicadores de proceso técnico separados para los documentos que reciben un tratamiento especial, tales como: documentos raros o antiguos, obras de arte, materiales urgentes, fascículos de revista, etc. Así, se tendrían indicadores como los siguientes: Tiempo medio de proceso técnico para documentos antiguos, Tiempo medio de proceso técnico para materiales urgentes, Tiempo medio de proceso técnico para fascículos de revista, etc.

# Herramientas auxiliares

Tabla para el registro de tiempos (véase Apéndice C). Método para el cálculo de tiempos medios en Excel (véase Apéndice D).

## Apéndice A: Lineamientos para determinar el número de usuarios potenciales

Los usuarios potenciales de una biblioteca de la UANL pueden ser:

- 1. Estudiantes
- 2. Docentes
- 3. Investigadores no docentes
- 4. Determinados grupos de empleados de la universidad a la cual pertenece la biblioteca universitaria.

Si la misión de la biblioteca es dar sustento a la generalidad de las necesidades de información de una escuela, facultad o departamento universitarios, entonces su número de usuarios potenciales incluye a todos los tipos de usuario (estudiantes, docentes, investigadores y empleados) pertenecientes a esa escuela, facultad o departamento.

Si la misión de la biblioteca es dar servicio a toda la Universidad, entonces la totalidad de los estudiantes, docentes, investigadores y empleados de la Universidad deberán ser contados dentro del número de los usuarios potenciales de esa biblioteca.

En contraste, si la misión implícita o explícita de la biblioteca es atender de manera prioritaria a un grupo determinado de usuarios, entonces el número de usuarios potenciales se reduce. Veamos dos ejemplos:

- a) Si la biblioteca busca satisfacer las necesidades de un departamento de investigación, entonces sus usuarios potenciales son únicamente los investigadores adscritos a ese departamento.
- b) Si la biblioteca está destinada a satisfacer las necesidades de una división de estudios de postgrado, entonces los usuarios potenciales sólo podrán ser los estudiantes, docentes, investigadores o empleados de esa división de postgrado.

Ahora bien: el hecho de que la biblioteca esté destinada a satisfacer de manera prioritaria a ciertos grupos de usuarios, no es obstáculo para que regularmente preste sus servicios a otros grupos o tipos de usuarios. Lo habitual es no considerar a estos usuarios en el número de los usuarios potenciales, en el entendimiento de que los servicios y las colecciones de la biblioteca no están pensadas para satisfacer las necesidades específicas de esos usuarios.

Generalmente, es apropiado excluir a los usuarios externos (no pertenecientes a la UANL) del número de usuarios potenciales, pues los acervos y servicios no están diseñados para ellos. Esto, sin embargo, no es obstáculo para que la biblioteca permita e incluso promueva la admisión de usuarios externos a sus instalaciones.

Evidentemente, la información sobre el número de usuarios potenciales no se encuentra de primera mano en las bibliotecas. En su oportunidad, la biblioteca interesada en conocer el número de sus usuarios potenciales deberá solicitar la información a las entidades apropiadas, que pueden ser las siguientes:

- 1. Departamentos escolares o de archivo, para el caso del número de estudiantes.
- 2. Departamentos de recursos humanos, para el caso del número de empleados.
- 3. Secretaría y departamentos académicos, para el caso del número de los docentes y los investigadores.
- 4. Asimismo, la Unidad de Enlace y Acceso a la Información de la UANL puede proporcionar algunos de estos datos, a través de su sitio web (http://www.transparencia.uanl.mx/punto16/agenda\_estadistica/index.html) o mediante la formulación de una solicitud de información.

### Apéndice B: Método para estimar el número aproximado de volúmenes de una colección

Cuando no se conoce el número de volúmenes preciso que integra una colección, éste puede ser estimado de la siguiente manera.

PASO 1. Se miden los metros lineales que abarcan los volúmenes. La medición debe incluir cada uno de los entrepaños que conforman la estantería.

PASO 2. Se cuenta la cantidad de volúmenes que caben en el 20% del total de metros lineales. Por ejemplo: si se midió un total de 150 metros lineales, se cuentan los volúmenes comprendidos en 30 metros lineales.

PASO 3. Se multiplica por 5 la cantidad de volúmenes contados y con esto se obtiene un estimado de los volúmenes que deberían caber en la totalidad de los metros lineales abarcados por la colección. Retomando el ejemplo anterior: si en 30 metros lineales se cuentan 500 volúmenes, entonces en la totalidad de los 150 metros lineales debe haber aproximadamente 2,500 volúmenes.

NOTA. Si no se dispone de suficiente tiempo, entonces pueden contarse únicamente los volúmenes comprendidos en el 10% de la totalidad de metros lineales. Este resultado es menos exacto en términos estadísticos, pero sigue siendo útil para proporcionar una idea bastante confiable de la cantidad total de volúmenes que integran la colección.

# Apéndice C: Tabla para el registro de tiempos

El siguiente modelo puede ser útil para elaborar tablas con las cuales efectuar el registro de tiempos requerido por algunos indicadores.

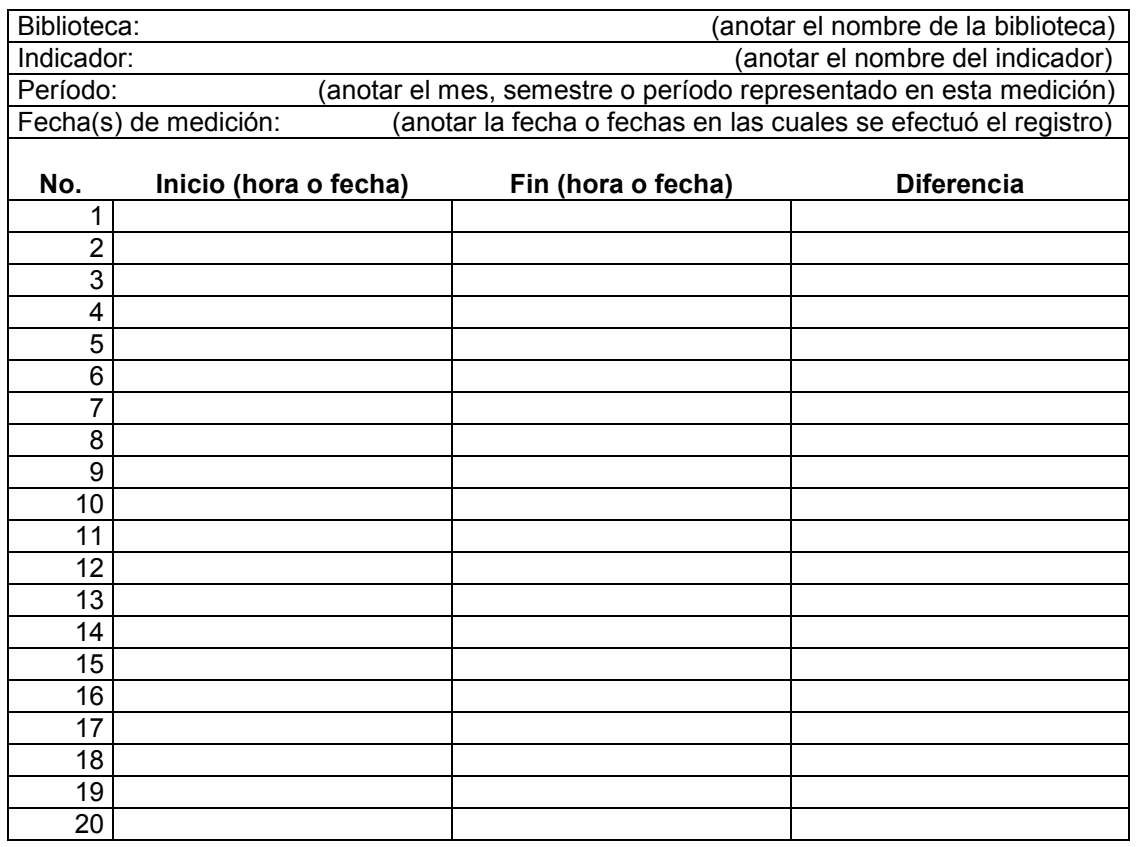

NOTA. En la 1ª columna puede anotarse información más significativa sobre el documento registrado, por ejemplo: código de barras, número de adquisición, título del documento, etc., según el caso. Esto es de especial importancia en los indicadores 7, 9 y 10, cuya aplicación puede requerir una identificación muy precisa de los documentos considerados.

# Apéndice D: Método para el cálculo de tiempos medios en Excel

Por medio de Excel es posible calcular de manera sencilla y eficaz un tiempo medio. El método es el siguiente:

PASO 1. Se anotan en una hoja de cálculo de Excel los números de la lista de tiempos, anotando un número por cada casilla. Pueden anotarse en sucesión horizontal o vertical, e incluso ocupando varias filas o columnas. No es necesario ordenar los datos antes de anotarlos. He aquí un ejemplo:

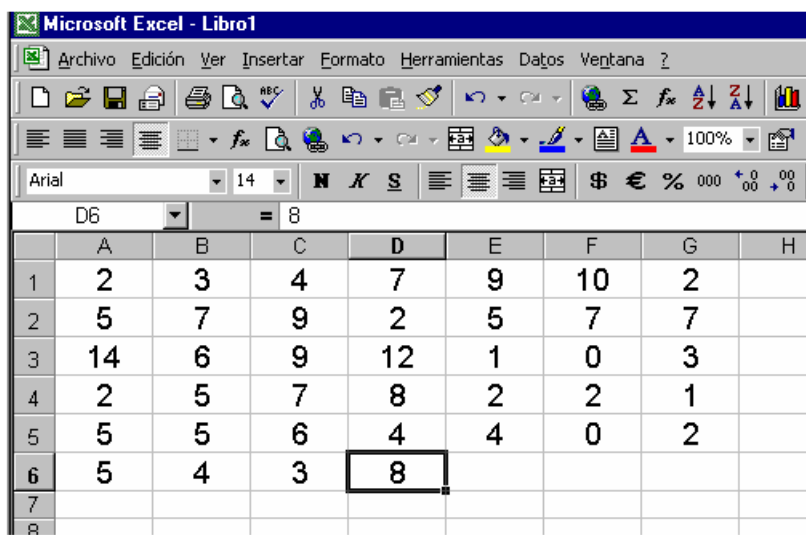

PASO 2. En una casilla contigua a la serie de números se escribe lo siguiente:

=MEDIANA(se anota aquí el rango de celdas que ocupan los datos capturados)

En el caso de nuestro ejemplo, la anotación se haría de la siguiente manera, abarcando la totalidad del rectángulo formado por los números capturados e incluyendo algunas casillas vacías cuya presencia no afectará al resultado:

=MEDIANA(A1:G6)

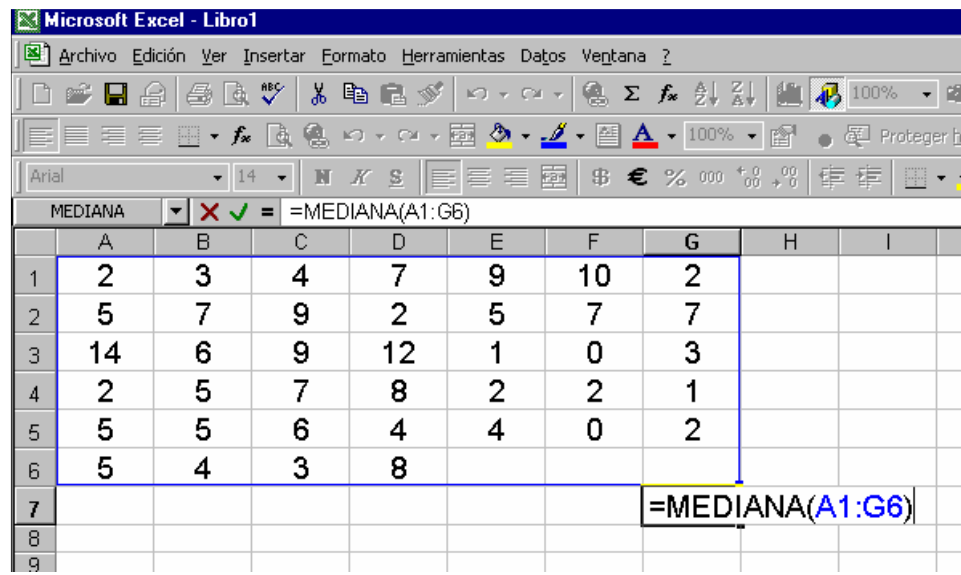

PASO 3. Finalmente, se oprime la tecla ENTER y aparece automáticamente el valor medio que se deseaba encontrar. En este caso, el número 5:

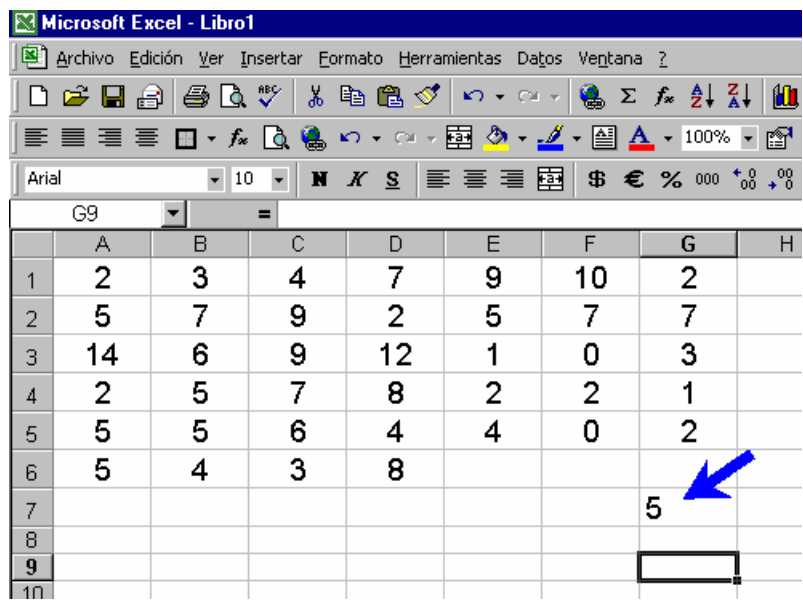

# Bibliografía

El modelo para la formulación de los indicadores ha sido la norma española UNE 50137 Información y documentación –Indicadores de rendimiento bibliotecario (Asociación Española de Normalización y Certificación, Madrid, 2000), la cual a su vez es la versión en español de la norma internacional ISO 11620 Information and Documentation –Library Performance Indicators, de abril de 1998.

Las definiciones de Préstamo y Usuario fueron tomadas de la misma norma.

La definición de Colección fue tomada de la norma española UNE-EN ISO 2789 Información y documentación –Estadísticas de bibliotecas para uso internacional (Asociación Española de Normalización y Certificación, Madrid, 2004), versión en español de la norma internacional ISO 2789:2003 Information and Documentation –International Library Statistics.

Las definiciones de Títulos y volúmenes y Usuarios potenciales provienen del Diagnóstico de los Servicios Bibliotecarios de las Instituciones de Educación Superior de la Región Noreste (Red de Bibliotecas de Instituciones de Educación Superior del Noreste-Dirección General de Bibliotecas de la UANL, Monterrey, 2005).

Finalmente, la definición de Préstamo Intrabibliotecario ha sido tomada del Reglamento de Préstamo Intrabibliotecario del SIBUANL, de próxima difusión.